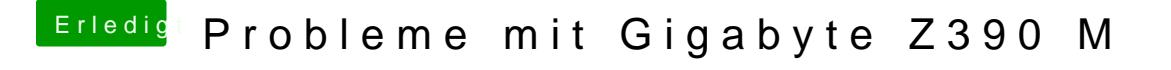

Beitrag von al6042 vom 23. Oktober 2018, 19:59

Schau mer ma...

Poste doch bitte einen Screenshot vom "PCIDIPiGtMaTeangster des